ФИО: Выборнова Любов МИНИИСТЕРСТВО НАУКИ И ВЫСШЕГО ОБРАЗОВАНИЯ РОССИЙСКОЙ ФЕДЕРАЦИИ Дата подписания: 08.09.2022.14:41:38<br>Vulled BLOCK DOCENTIFICATION COCYДАРСТВЕННОЕ БЮДЖЕТНОЕ ОБРАЗОВАТЕЛЬНОЕ УЧРЕЖДЕНИЕ ВЫСШЕГО ОБРАЗОВАНИЯ c3b3b9c625f6c113afa2a2c42baff9e05a38b76e«<del>ПОВОЛЖСКИЙ </del>ГОСУДАРСТВЕННЫЙ УНИВЕРСИТЕТ СЕРВИСА» (ФГБОУ ВО «ПВГУС») Документ подписан простой электронной подписью Информация о владельце: Должность: Ректор Уникальный программный ключ:

Кафедра «Инновационные технологии»

# **РАБОЧАЯ УЧЕБНАЯ ПРОГРАММА**

по дисциплине **«Инженерная графика»**

для студентов специальности 09.02.01 «Компьютерные системы и комплексы»

ТОЛЬЯТТИ 2018

Рабочая учебная программа по дисциплине "Инженерная графика" включена в основную профессиональную образовательную программу по специальности 09.02.01 «Компьютерные системы и комплексы» решением Президиума Ученого совета.

 $\ddot{\phantom{a}}$ 

 $\lambda$ 

Протокол № 4 от 28.06.2018 г. Начальник учебно-методического отдела Петри П.М. Шемендюк 28.06.2018 г.

Рабочая учебная программа по дисциплине "Инженерная графика" разработана в соответствии с Федеральным государственным образовательным стандартом среднего профессионального образования по специальности 09.02.01 «Компьютерные системы и комплексы», утвержденным приказом Минобрнауки РФ от 28 июля 2014 г. N 849.

Составил к.т.н., доц. Силаева Е.В.

Согласовано: Директор научной библиотеки В.Н. Еремина

Согласовано: Начальник управления информатизации

В.В. Обухов

 $H.M.$ 

 $\mathbf{I}$ 

Рабочая программа утверждена на заседании кафедры «Инновационные технологии» Протокол № 8 от «26» апреле 2018 г.

И.о. заведующего кафедрой «Инновационные технологии» к.т.н., доцент О.В. Маршанская

The Согласовано: начальник учебно-методического отдела Шемендюк

#### **1. Перечень планируемых результатов обучения по дисциплине, соотнесенных с планируемыми результатами освоения образовательной программы**

1.1. Цели освоения дисциплины.

Инженерная графика включает в себя как элементы начертательной геометрии (теоретические основы построения чертежей геометрических фигур), так и технического черчения (составление чертежей изделий).

Цель инженерной графики в вузе - развитие пространственного представления и воображения, конструктивно-геометрического мышления, способности к анализу и синтезу пространственных форм и отношений на основе графических моделей пространства, практически реализуемых в виде чертежей конкретных пространственных объектов и зависимостей.

Задача изучения инженерной графики сводится к изучению способов получения определенных графических моделей пространства, основанных на ортогональном проецировании и умении решать на этих моделях задачи, связанные пространственными формами и отношениями.

Основная цель инженерной графики – выработка знаний и навыков, необходимых студентам для выполнения и чтения технических чертежей, составления конструкторской и технической документации.

Изучение курса инженерная графика основывается на теоретических положениях курса начертательной геометрии, нормативных документах, государственных стандартах и ЕСКД.

1.2. В соответствии с Федеральным государственным образовательным стандартом по специальности 09.02.01 «Компьютерные системы и комплексы», содержание дисциплины ориентировано на следующие виды профессиональной деятельности:

совокупность методов и средств по разработке и производству компьютерных систем и комплексов;

эксплуатация, техническое обслуживание, сопровождение и настройка компьютерных систем и комплексов;

обеспечение функционирования программно-аппаратных средств защиты информации в компьютерных системах и комплексах.

1.3. Компетенции обучающегося, формируемые в результате освоения дисциплины

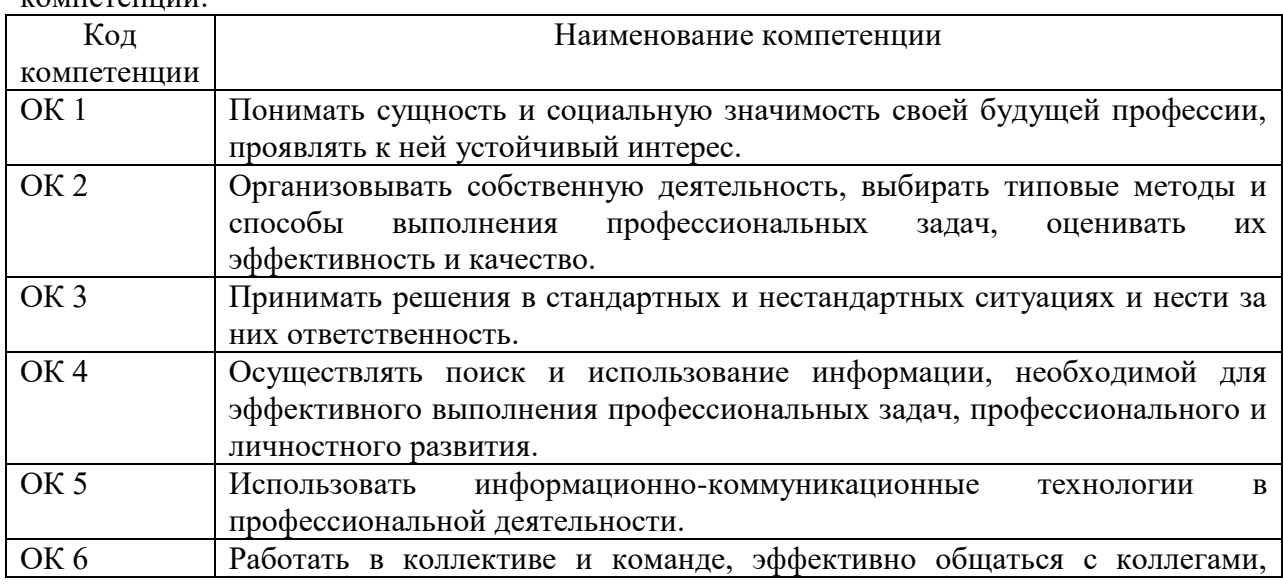

В результате освоения дисциплины у обучающихся формируются следующие  $k$ омпетенции:

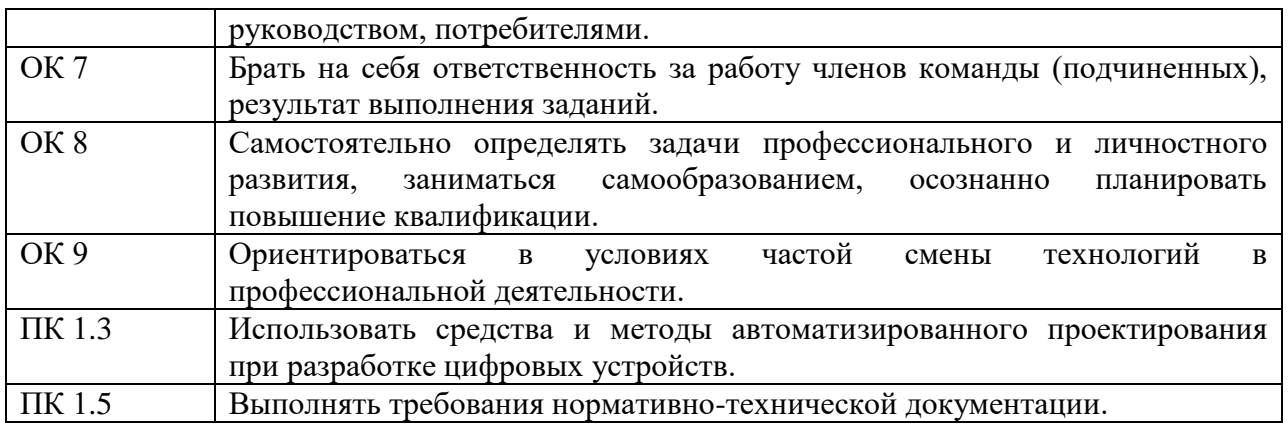

### 1.4. Перечень планируемых результатов обучения по дисциплине

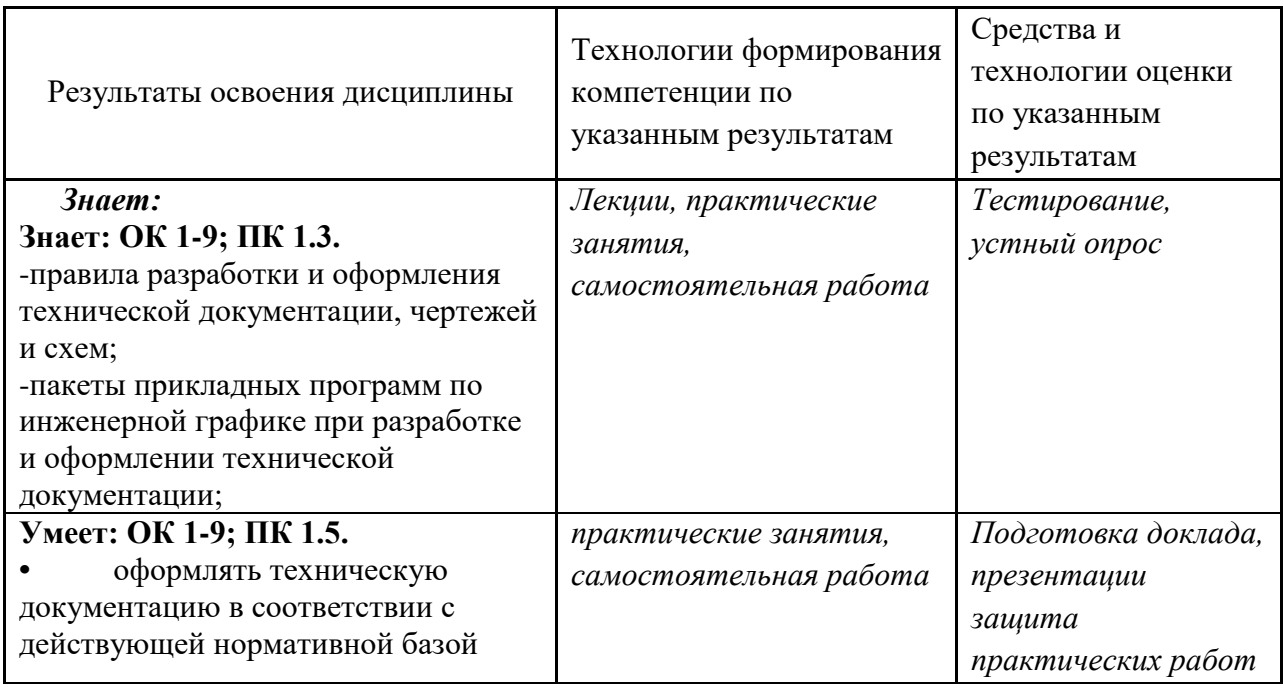

# 2. Место дисциплины в структуре образовательной программы

Дисциплина относится к общепрофессиональным дисциплинам.

Ее освоение осуществляется в  $5^*$ семестре.

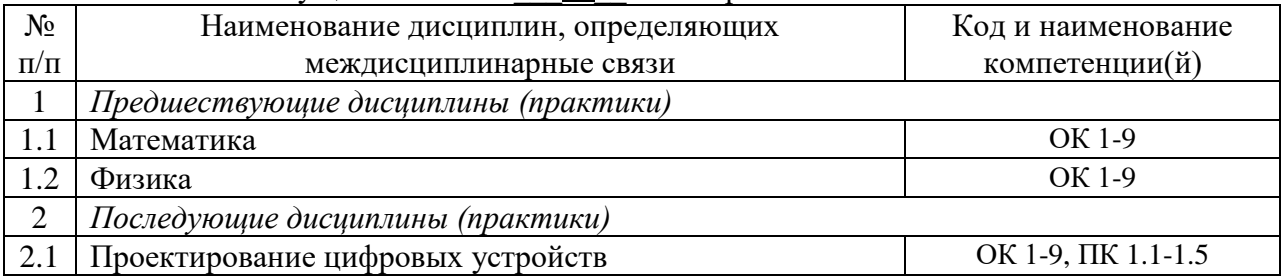

\*Здесь и далее семестры указаны для обучающихся на базе основного общего образования. Для лиц,<br>обучающихся на базе среднего общего образования, семестры соответствуют учебному плану и нормативному сроку обучения, установленному ФГОС.

### **3. Объем дисциплины в зачетных единицах с указанием количества академических часов, выделенных на контактную работу обучающихся с преподавателем (по видам учебных занятий) и на самостоятельную работу**

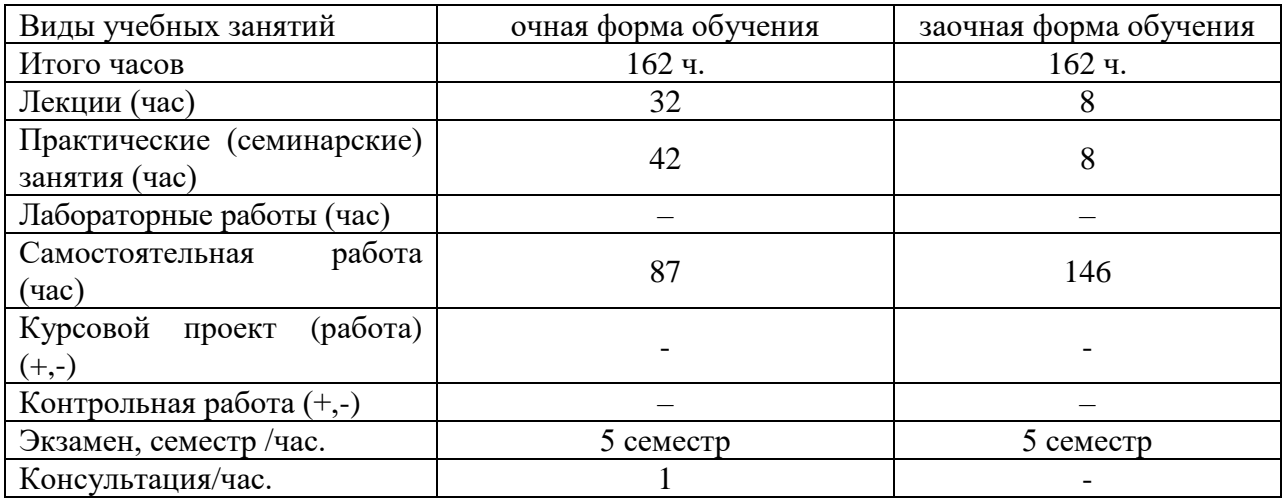

## **4. Содержание дисциплины, структурированное по темам (разделам) с указанием отведенного на них количества академических часов и видов учебных занятий**

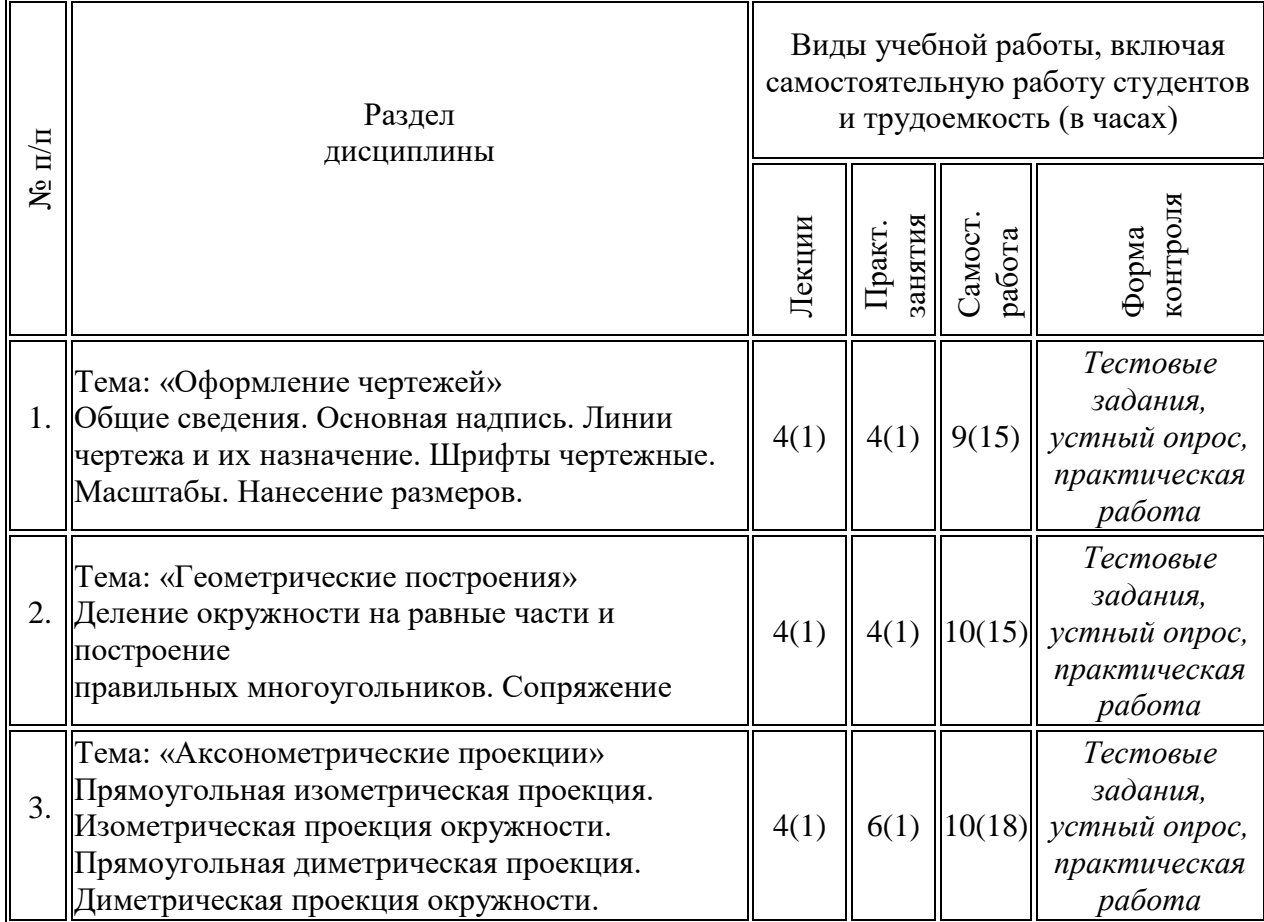

### **4.1. Содержание дисциплины**

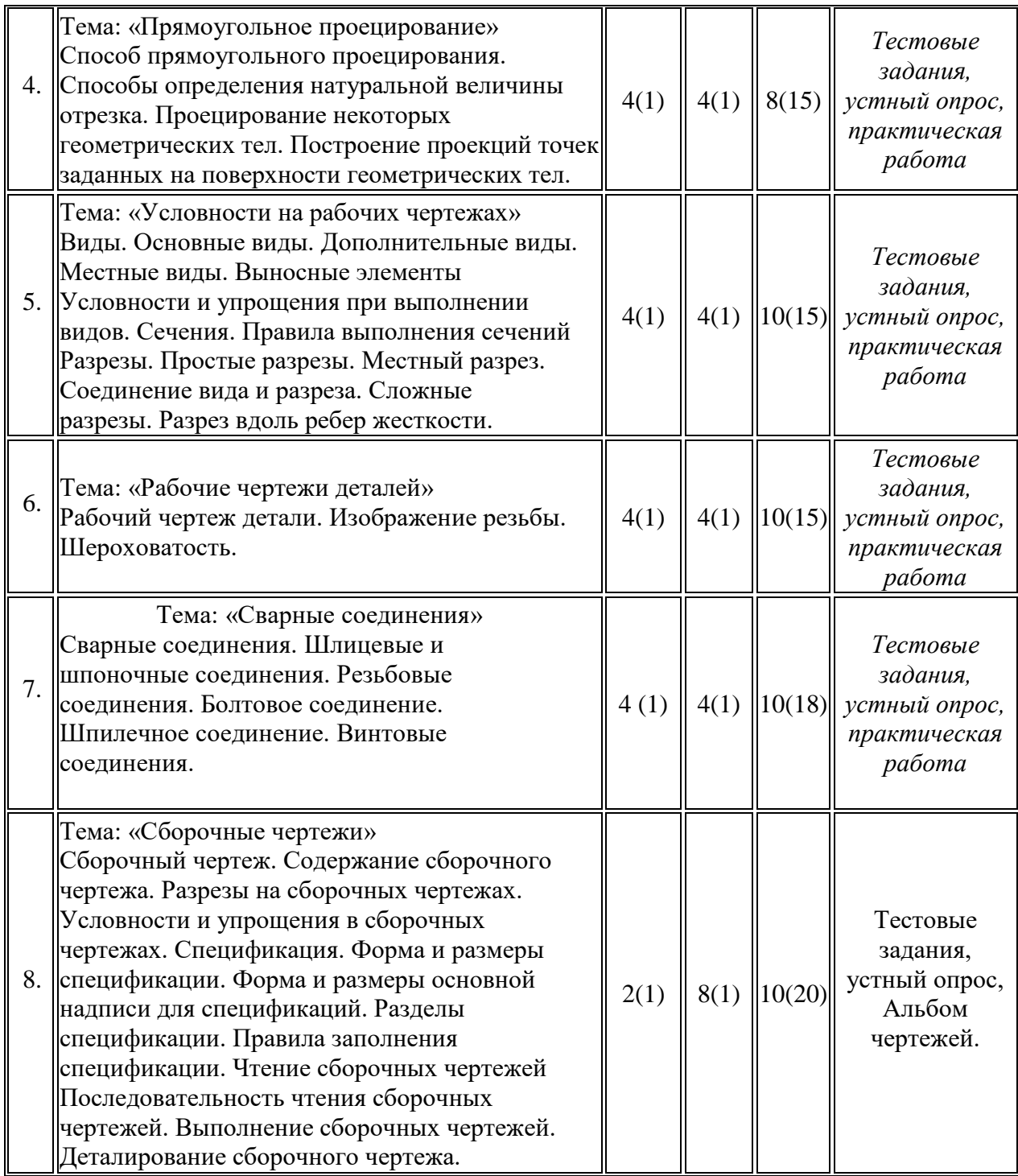

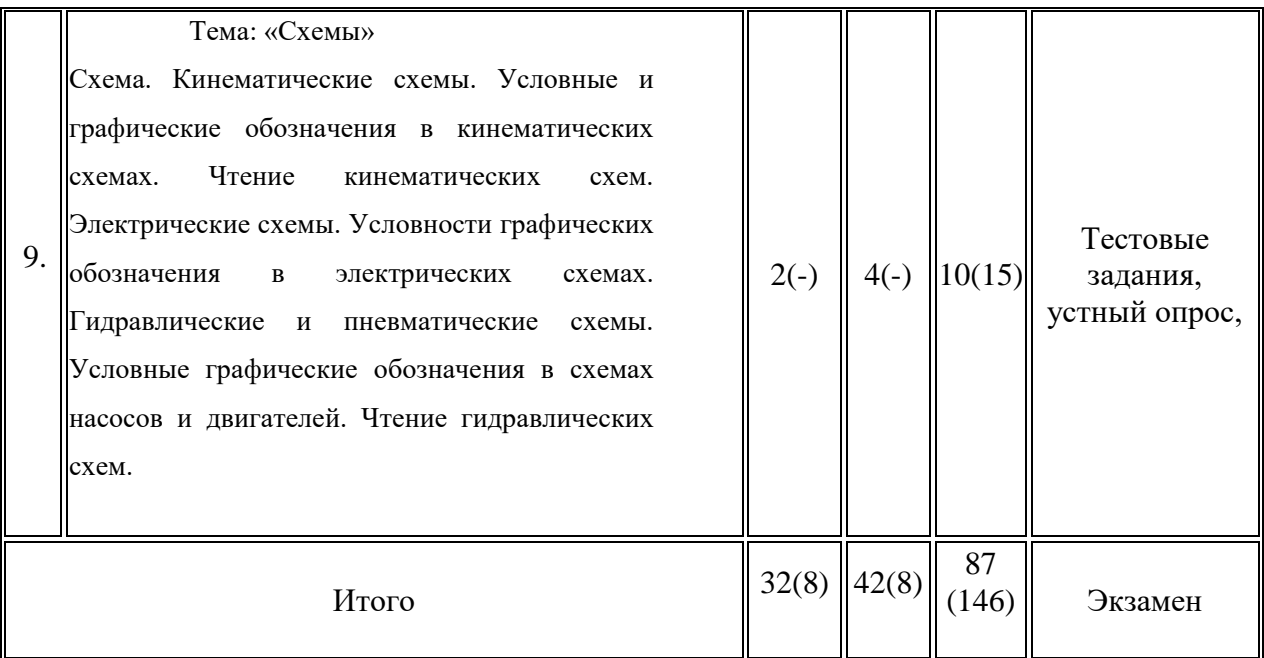

# **4.2.Содержание практических (семинарских) занятий**

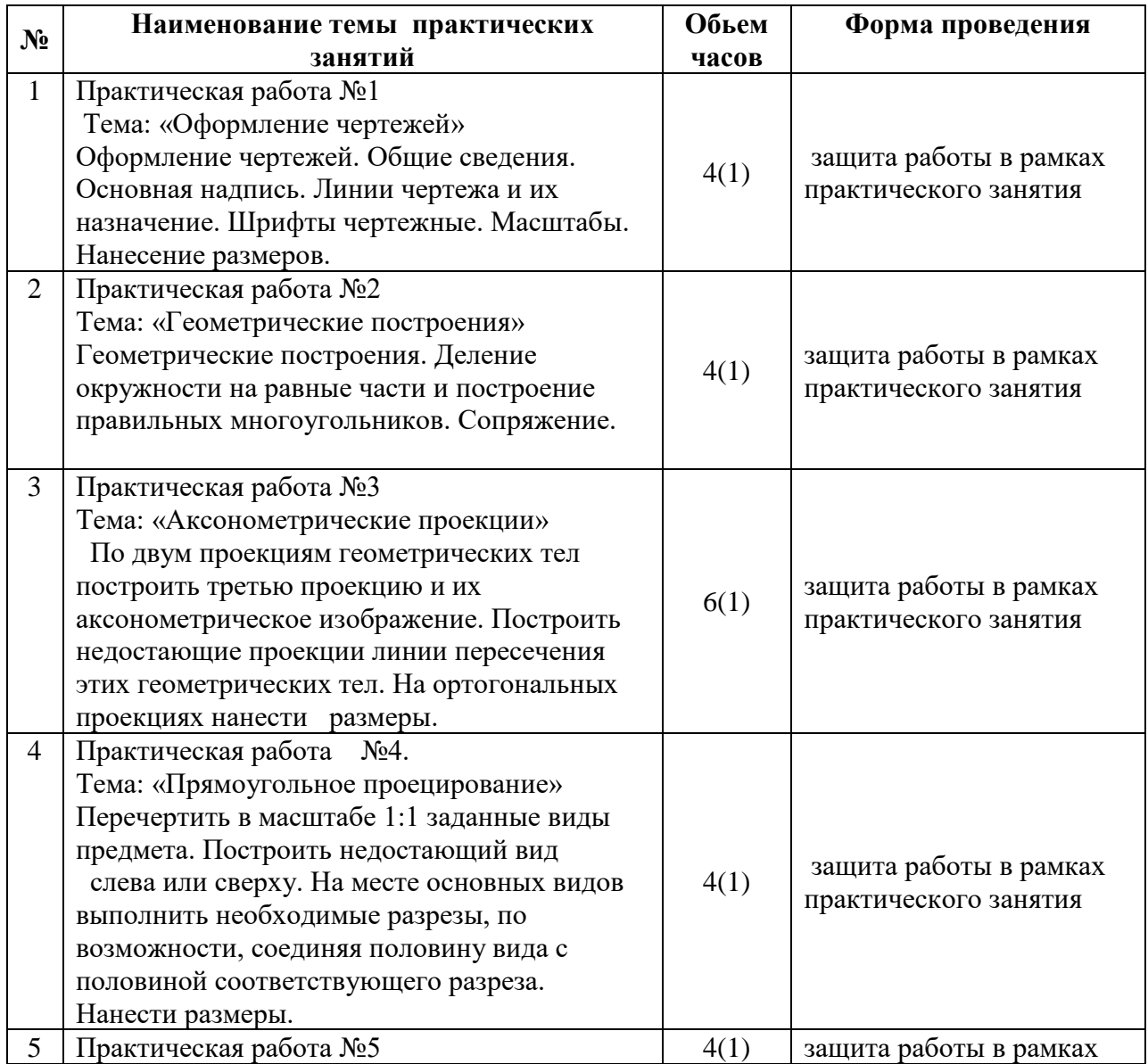

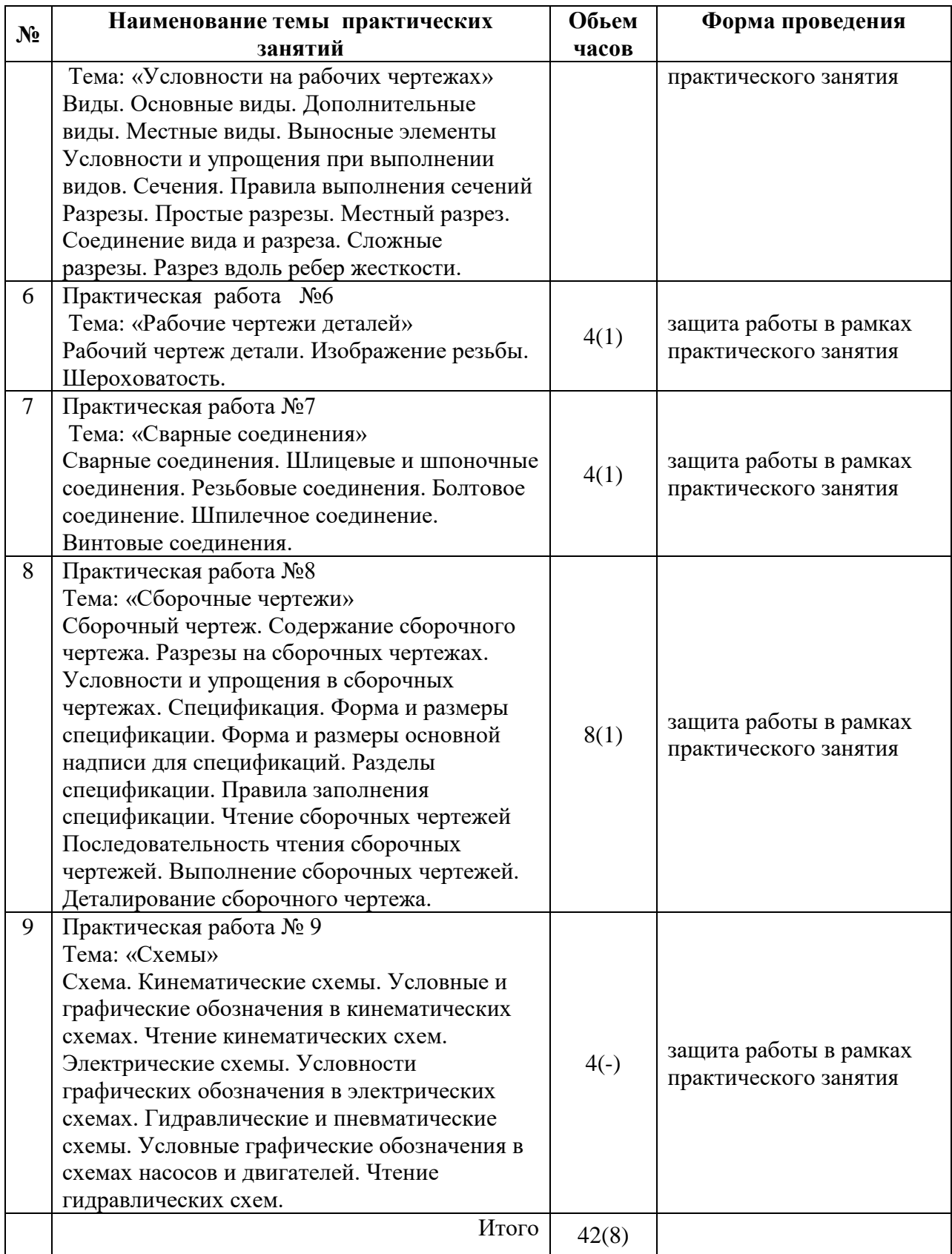

# **4.3. Содержание лабораторных работ**

Лабораторные работы не предусмотрены.

### **5. Учебно-методическое обеспечение самостоятельной работы обучающихся по дисциплине**

Самостоятельная работа призвана обеспечить закрепление полученных в ходе аудиторных занятий знаний и достаточно глубокое и осмысленное изучение поднимаемой в рамках данной дисциплины проблематики.

Самостоятельная работа в рамках курса «Основы обеспечения качества» включает в себя следующие формы:

- изучение лекционного материала по учебным пособиям, учебникам и конспектам лекций;

- изучение рекомендуемой литературы, материалов периодической печати;

- подготовка докладов в виде презентаций;

- выполнение и защита практических работ;

- выполнение контрольной работы;

- подготовка к экзамену.

#### **Технологическая карта самостоятельной работы студента**

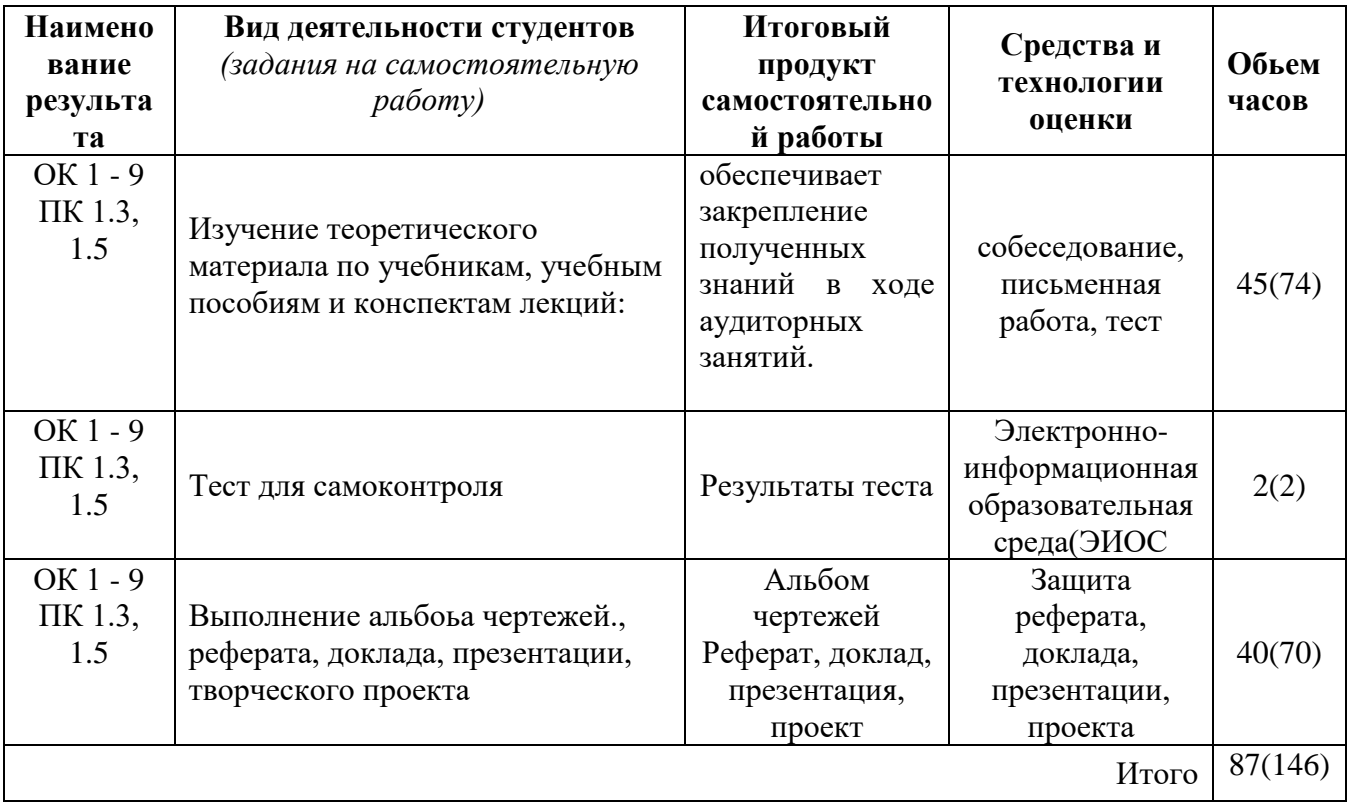

#### **Содержание заданий для самостоятельной работы**

Самостоятельная работа студентов по изучению дисциплины «Инженерная графика» включает в себя:

- 1. Изучение теоретического материала по учебникам, учебным пособиям и конспектам лекций.
- 2. Подготовка к практическим занятиям.
- 3. Выполнение графических заданий

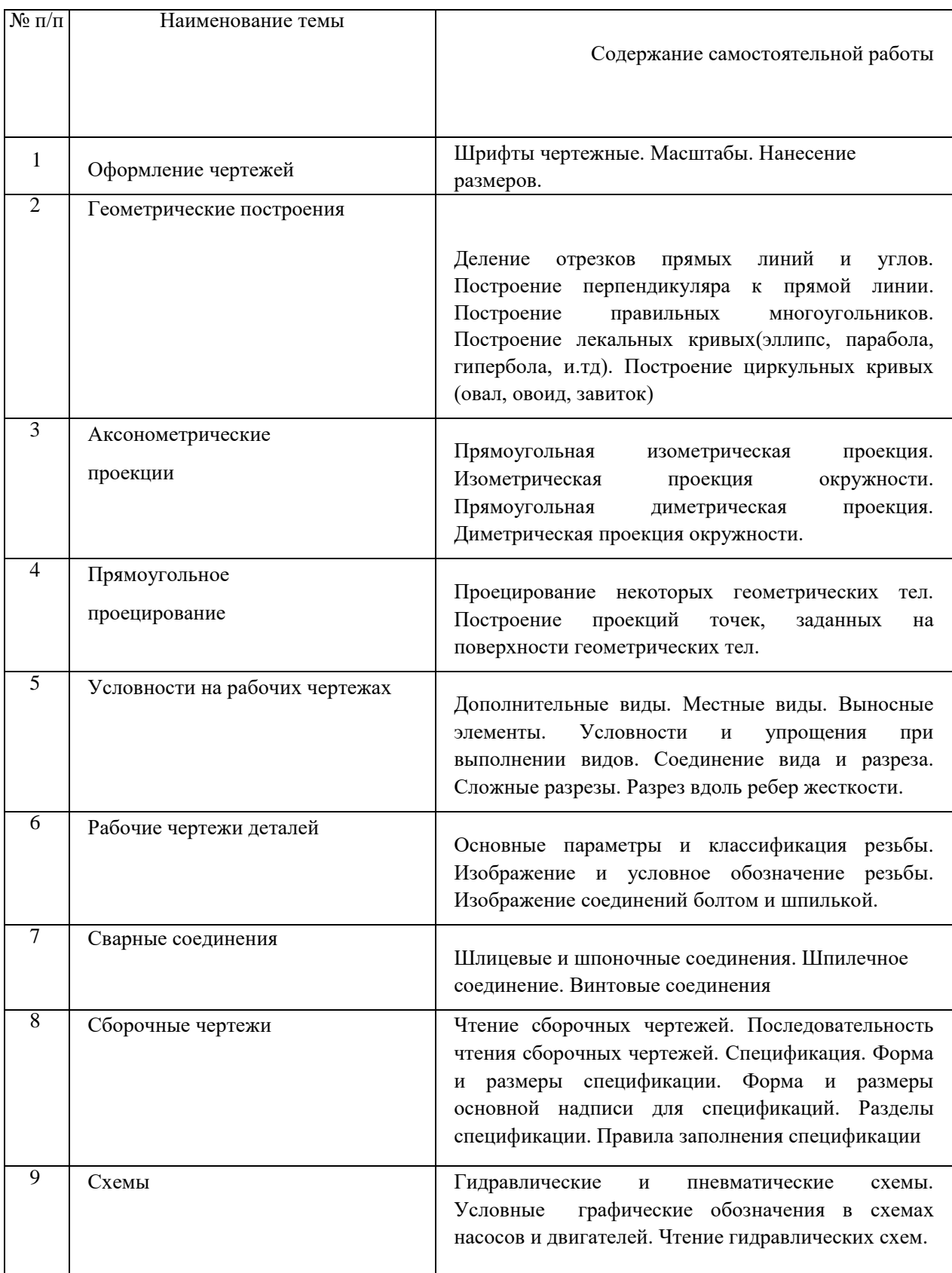

### **Вопросы для самоконтроля**

1. Общее понятие о ЕСКД. Обозначение государственных стандартов.

2. Общие правила оформления чертежей. Форматы, масштабы, типы линий, чертежный шрифт. Основная надпись чертежа.

3. Общие правила нанесения размеров на чертежах. Правила нанесения линейных и угловых радиальных размеров; размеров на фаски. Условные графические знаки.

4. Графические обозначения материалов на чертеже.

5. Геометрические построения. Уклон, конусность, сопряжения.

6. Виды: основные, дополнительные, местные. Неполное изображение видов.

7. Разрезы: простые и сложные. Соединение видов с разрезами.

8. Сечения: вынесенные и наложенные.

9. Выносные элементы.

10. Условности и упрощения, применяемые при построении видов, разрезов, сечений, выносных элементов.

11. Аксонометрические проекции. Способ аксонометрического проецирования. Коэффициенты искажения. Виды аксонометрических проекций. Окружность в аксонометрических проекциях.

12. Виды соединений деталей: разъемные и неразъемные.

13. Резьба. Основные параметры резьбы. Классификация резьбы.

14. Изображение на чертеже цилиндрической и конической резьбы (наружной и внутренней).

15. Основные типы резьбы. Условные обозначения стандартизованной резьбы, специальной резьбы.

16. Правила изображения нестандартизованной резьбы.

17. Элементы резьбы: сбеги, недорезы, проточки и фаски.

18. Правила изображения на чертеже глухого резьбового отверстия конструктивно и упрощенно.

19. Применение компьютерной графики в области инженерной конструкторской деятельности. Геометрическое моделирование и решаемые им задачи.

20. Графические объекты, примитивы и их атрибуты.

21. Представление видеоинформации и её машинная генерация. Технические средства компьютерной графики. Устройства графического вывода и ввода графической информации.

22. Программные средства компьютерной графики. Основные их компоненты.

23. Пользовательский интерфейс Auto CAD.

24. Команды оформления чертежей в Auto CAD.

25. Формирование трехмерных объектов в Auto CAD.

#### **6. Методические указания для обучающихся по освоению дисциплины**

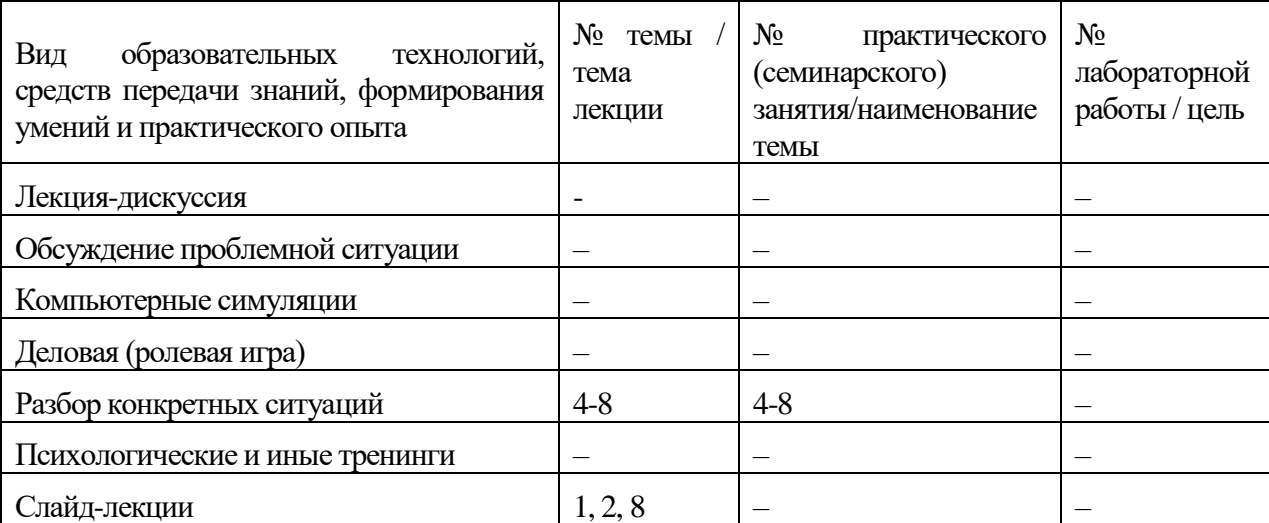

#### **Инновационные образовательные технологии**

В начале семестра студентам необходимо ознакомиться с технологической картой дисциплины, выяснить, какие результаты освоения дисциплины заявлены (знания, умения, практический опыт). Для успешного освоения дисциплины студентам необходимо выполнить задания, предусмотренные рабочей учебной программой дисциплины и пройти контрольные точки в сроки, указанные в технологической карте (раздел 11). От качества и полноты их выполнения будет зависеть уровень сформированности компетенции и оценка текущей успеваемости по дисциплине. По итогам текущей успеваемости студенту может быть выставлена оценка по промежуточной аттестации, если это предусмотрено технологической картой дисциплины. Списки учебных пособий, научных трудов, которые студентам следует прочесть и законспектировать, темы практических занятий и вопросы к ним, вопросы к зачетам и другие необходимые материалы указаны в разработанном для данной дисциплины учебно-методическом комплексе.

Основной формой освоения дисциплины является контактная работа с преподавателем – лекции и практические работы, консультации с применением дистанционных технологий.

По дисциплине часть тем изучается студентами самостоятельно. Самостоятельная работа предусматривает подготовку к аудиторным занятиям, выполнение заданий (рефератов) подготовку к промежуточной аттестации (зачетам, в т.ч. итоговому дифференцированному зачету).

На лекционных и практических занятиях вырабатываются навыки и умения, обучающихся по применению полученных знаний в конкретных ситуациях, связанных с будущей профессиональной деятельностью. По окончании изучения дисциплины проводится промежуточная аттестация (зачеты, в т.ч. итоговый дифференцированный зачет).

Регулярное посещение аудиторных занятий не только способствует успешному овладению знаниями, но и помогает организовать время, т.к. все виды учебных занятий распределены в семестре планомерно, с учетом необходимых временных затрат.

#### **6.1. Методические указания для обучающихся по освоению дисциплины на практических занятиях**

Практические занятия обучающихся обеспечивают:

- проверку и уточнение знаний, полученных на лекциях;

- получение навыков составления докладов и сообщений, обсуждения вопросов по учебному материалу дисциплины;

- обсуждение вопросов в аудитории, разделенной на группы 2 – 3 обучающихся либо индивидуальных;

- выполнение практических заданий;

- подведение итогов занятий по рейтинговой системе, согласно технологической карте дисциплины.

#### **Содержание заданий для практических занятий**

Практическая работа № 1

#### **Оформление чертежей**

На формате А4 выполнить титульный лист шрифтом типа Б по примеру.

Практическая работа № 2

#### **Геометрические построения**

Выполнить задание согласно варианту состоящее из 3-х частей.

В первой части:

• Начертить контуры предмета, применяя правила деления окружности на равные части, сохраняя линии построения, нанести размеры

Во второй части:

• Построить локальную или циркульную кривую по заданным параметрам, сохраняя линии построения;

• Шрифтом №7 записать название кривой нанести исходные размеры, нанести исходные размеры.

В третьей части:

Начертить контуры предметов, применяя правила построения сопряжений, сохраняя линии построения, нанести размеры

Практическая работа № 3

#### **Аксонометрические проекции**

 По двум проекциям геометрических тел построить третью проекцию и их аксонометрическое изображение. Построить недостающие проекции линии пересечения этих геометрических тел. На ортогональных проекциях нанести размеры.

Практическая работа № 4

#### **Прямоугольное проецирование**

 Перечертить в масштабе 1:1 заданные виды предмета. Построить недостающий вид слева или сверху. На месте основных видов выполнить необходимые разрезы, по возможности, соединяя половину вида с половиной соответствующего разреза. Нанести размеры.

Практическая работа № 5

#### **Условности на рабочих чертежах**

Выполнить рабочий чертеж детали.

Нанести размеры, обозначение шероховатости поверхностей. Заполнить основную надпись чертежа.

Практическая работа №6

#### **Рабочие чертежи деталей**

Выполнить рабочий чертеж детали.

Нанести размеры, обозначение шероховатости поверхностей.

Заполнить основную надпись чертежа.

### Практическая работа №7

#### **Сварные соединения**

Изображения резьбовых соединений деталей

- 1. В левой части формата АЗ в М 1:1 выполнить изображения:
- − цилиндрической резьбы на стержне (в двух проекциях), длина резьбы 50мм для всех вариантов;
- − цилиндрической резьбы в отверстии (в двух проекциях), длина резьбы 60мм для всех вариантов;
- − резьбового соединения (в двух проекциях), с использованием параметров резьбы в отверстии.

Нанести условное обозначение резьбы на стержне и в отверстии проставить размеры: длины резьбы, фаски.

2. В правой части формата АЗ в М 1:1 или М 1:2 выполнить упрощенное изображение соединение болтом (в двух проекциях) по относительным размерам и соединение шпилькой (в двух

проекциях) по размерам ГОСТов.

Над основной надписью чертежа или слева от нее записать условные обозначения деталей крепежной группы в алфавитном порядке

### Практическая работа №8

### **Сборочные чертежи**

Выполнить соединение болтом М10 крышки с корпусом. Составить спецификацию, нанести номера позиций составных частей сборочной единицы (корпус, крышка, шток, гайка накидная, втулка, болт, гайка шайба, пенька). Заполнить основную надпись чертежа.

#### Практическая работа №9

#### **Схемы**

Перечертить схему, добавив недостающие условные обозначения Прочитать схему.

#### **Лабораторные работы**

Лабораторные работы не предусмотрены

#### **6.2. Методические указания для выполнения контрольных работ** Контрольная работа учебным планом не предусмотрена.

#### **6.3. Методические указания для выполнения курсовых работ (проектов)** Курсового проекта (работы) учебным планом не предусмотрено.

## **7. Фонд оценочных средств для проведения текущего контроля успеваемости и промежуточной аттестации обучающихся по дисциплине (экзамен)**

Фонды оценочных средств, позволяющие оценить уровень сформированности компетенций и результаты освоения дисциплины, представлены следующими компонентами:

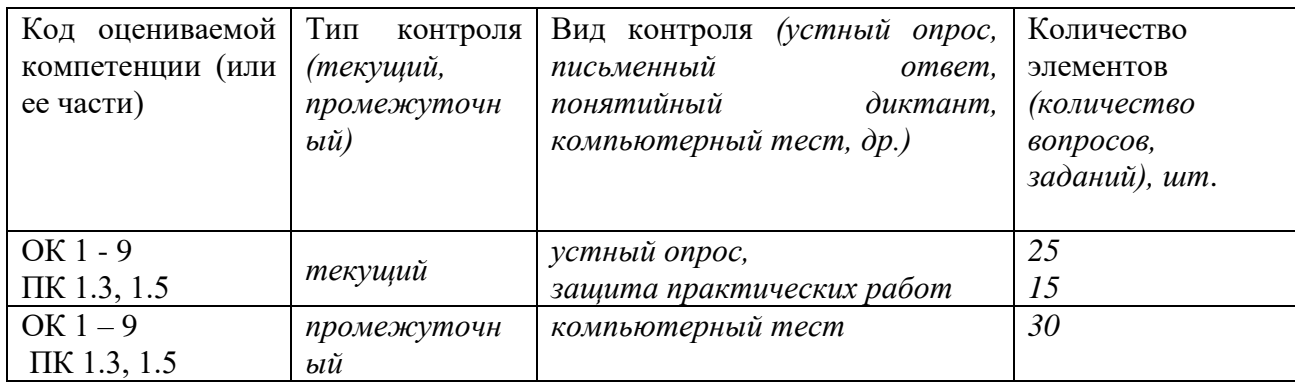

## **7.1. Оценочные средства для текущего контроля успеваемости, промежуточной аттестации по итогам освоения дисциплины**

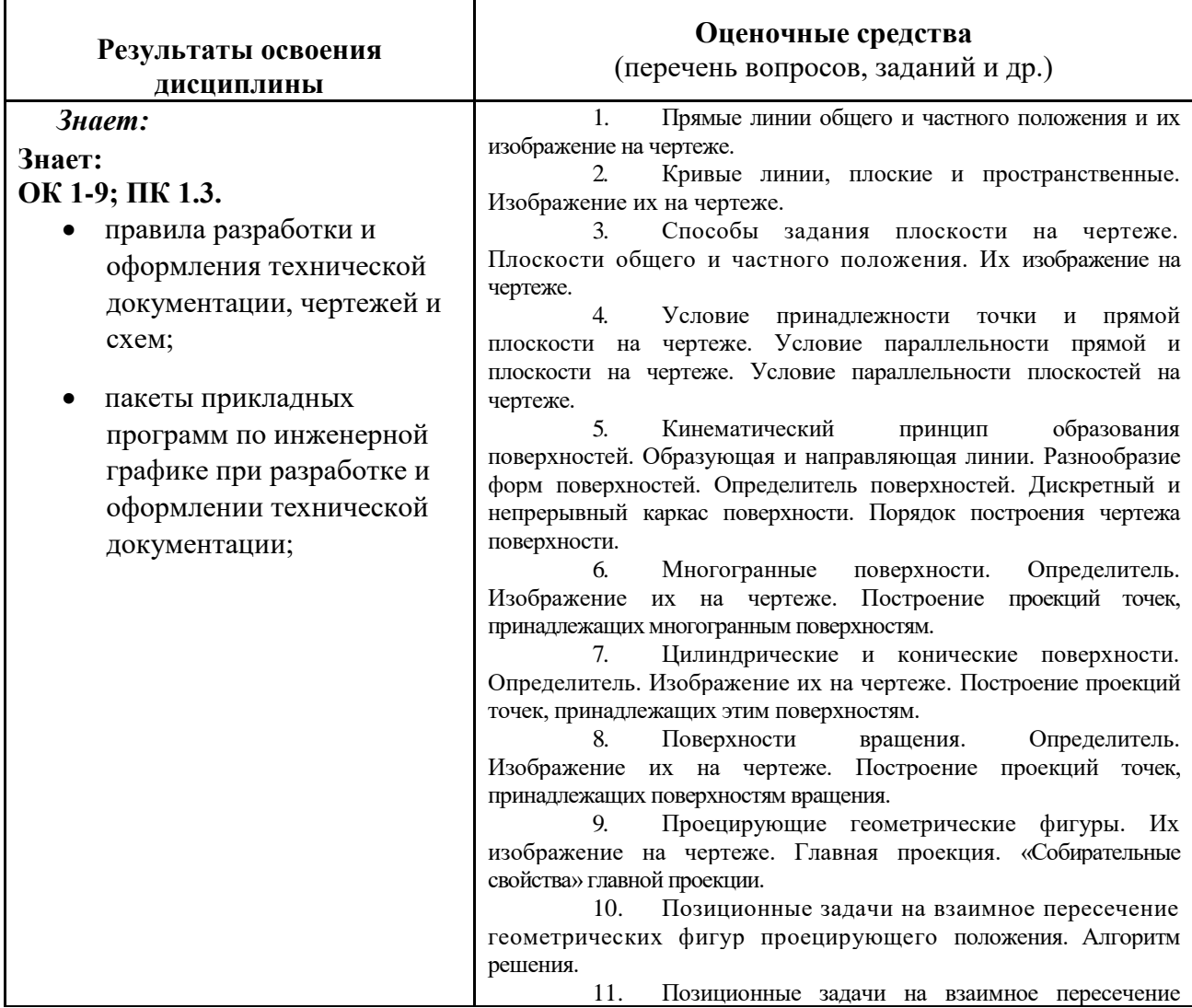

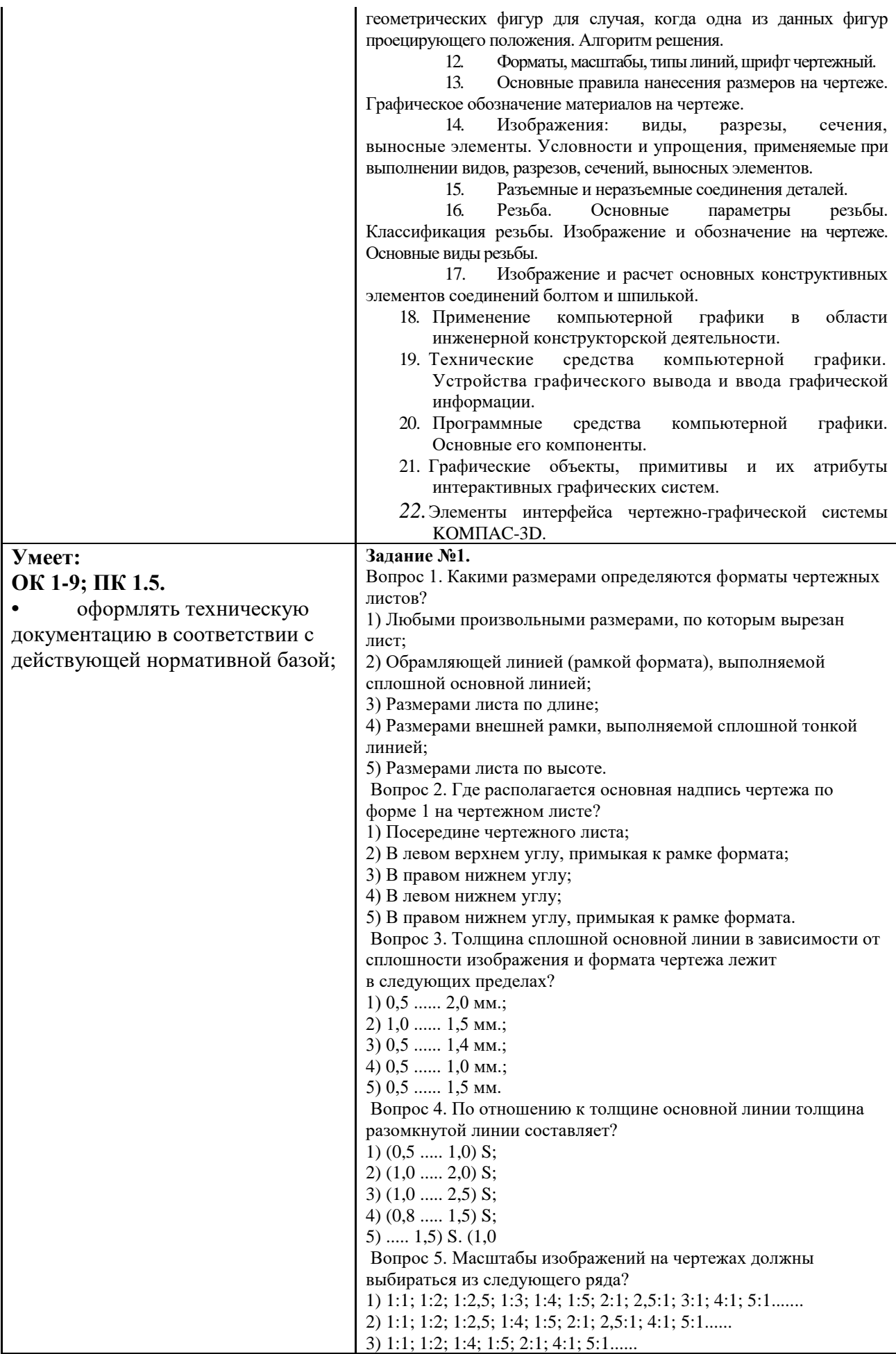

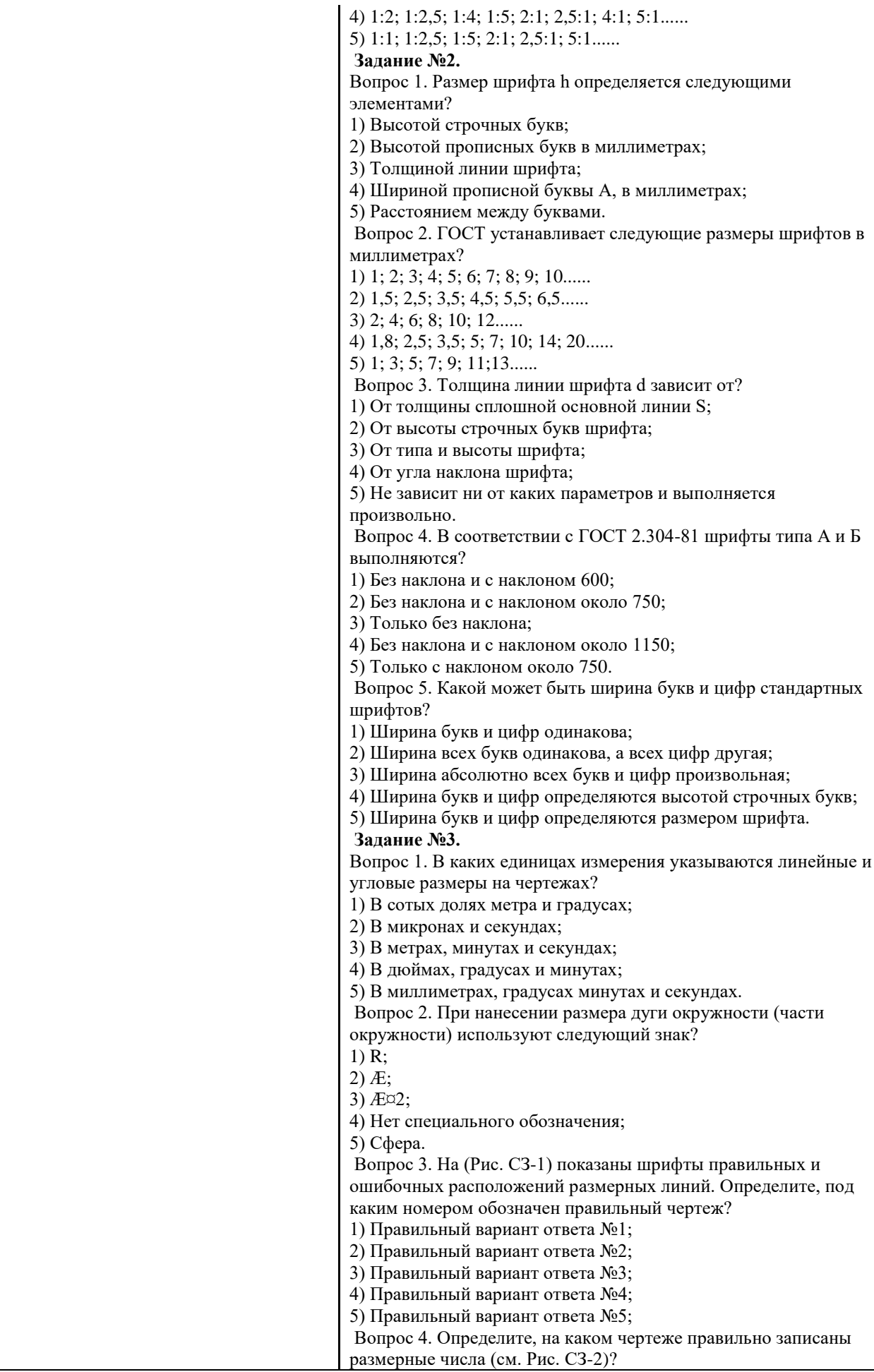

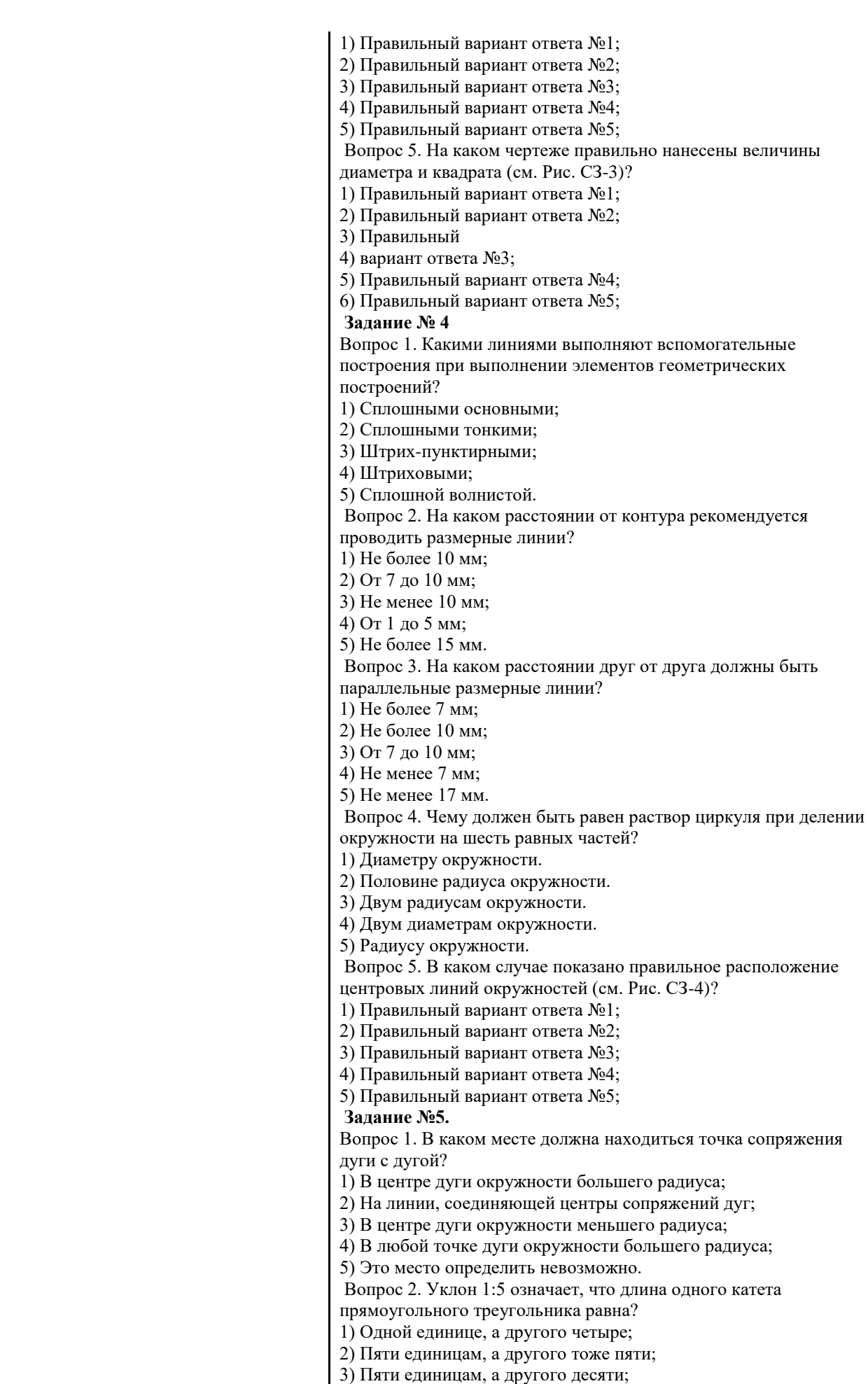

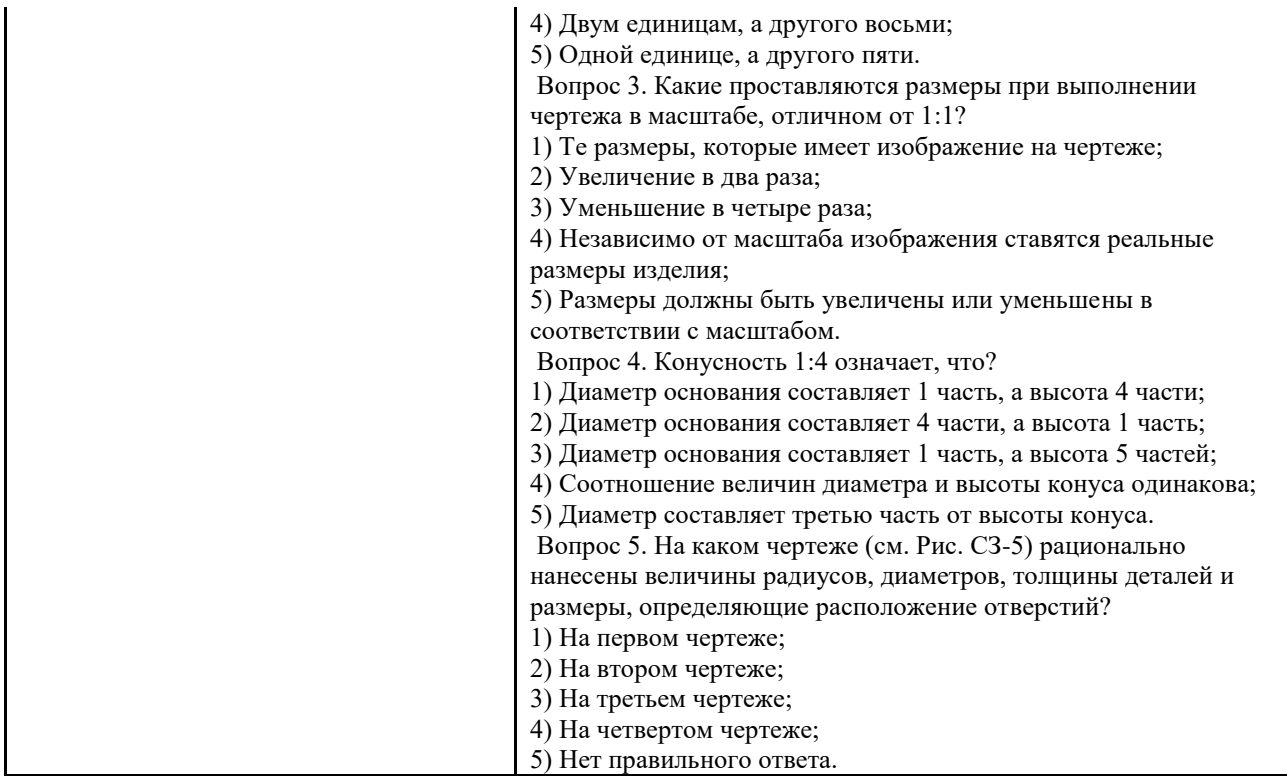

#### **7.2. Методические рекомендации к определению процедуры оценивания знаний, умений, навыков и (или) опыта деятельности, характеризующих этапы формирования компетенций**

Рабочая учебная программа дисциплины содержит следующие структурные элементы:

- перечень компетенций, формируемых в результате изучения дисциплины с указанием этапов их формирования в процессе освоения образовательной программы;

- типовые контрольные задания или иные материалы, необходимые для оценки знаний, умений, навыков и (или) опыта деятельности, характеризующих этапы формирования компетенций в процессе освоения образовательной программы (далее– задания). Задания по каждой компетенции, как правило, не должны повторяться.

Требования по формированию задания на оценку ЗНАНИЙ:

- обучающийся должен воспроизводить и объяснять учебный материал с требуемой степенью научной точности и полноты;

- применяются средства оценивания компетенций: тестирование, вопросы по основным понятиям дисциплины и т.п.

Требования по формированию задания на оценку УМЕНИЙ:

- обучающийся должен решать типовые задачи (выполнять задания) на основе воспроизведения стандартных алгоритмов решения;

- применяются следующие средства оценивания компетенций: простые ситуационные задачи (задания) с коротким ответом или простым действием, упражнения, задания на соответствие или на установление правильной последовательности, эссе и другое.

Требования по формированию задания на оценку навыков и (или) ОПЫТА ДЕЯТЕЛЬНОСТИ:

- обучающийся должен решать усложненные задачи (выполнять задания) на основе приобретенных знаний, умений и навыков, с их применением в определенных ситуациях;

- применяются средства оценивания компетенций: задания требующие многошаговых решений как в известной, так и в нестандартной ситуациях, задания, требующие поэтапного решения и развернутого ответа, ситуационные задачи, проектная деятельность, задания расчетно-графического типа. Средства оценивания компетенций выбираются в соответствии с заявленными результатами обучения по дисциплине.

Процедура выставления оценки доводится до сведения обучающихся в течение месяца с начала изучения дисциплины путем ознакомления их с технологической картой дисциплины, которая является неотъемлемой частью рабочей учебной программы по дисциплине.

В результате оценивания компетенций на различных этапах их формирования по дисциплине студенту начисляются баллы по шкале, указанной в рабочей учебной программе по дисциплине.

#### 7.3. Описание показателей и критериев оценивания компетенций на различных этапах их формирования, описание шкал оценивания

Успешность усвоения дисциплины характеризуется качественной оценкой на основе листа оценки сформированности компетенций, который является приложением к зачетно-экзаменационной ведомости при проведении промежуточной аттестации по дисциплине.

#### Критерии оценивания компетенций

Компетенция считается сформированной, если теоретическое содержание курса устных собеседованиях студент освоено полностью; при исчерпывающе, последовательно, четко и логически стройно излагает учебный материал; свободно справляется с задачами, вопросами и другими видами заданий, требующих применения знаний, использует в ответе дополнительный материал; все предусмотренные рабочей учебной программой задания выполнены в соответствии с установленными требованиями, студент способен анализировать полученные результаты; проявляет самостоятельность при выполнении заданий, качество их выполнения оценено числом баллов от 86 до 100, что соответствует повышенному уровню сформированности компетенции.

Компетенция считается сформированной, если теоретическое содержание курса освоено полностью; при устных собеседованиях студент последовательно, четко и логически стройно излагает учебный материал; справляется с задачами, вопросами и другими видами заданий, требующих применения знаний; все предусмотренные рабочей учебной программой задания выполнены в соответствии с установленными требованиями, студент способен анализировать полученные результаты; проявляет самостоятельность при выполнении заданий, качество их выполнения оценено числом баллов от 61 до 85,9, что соответствует пороговому уровню сформированности компетенции.

Компетениия считается несформированной, если студент при выполнении заданий не демонстрирует знаний учебного материала, допускает ошибки, неуверенно, с большими затруднениями выполняет практические работы, не демонстрирует необходимых умений, доля невыполненных заданий, предусмотренных рабочей учебной программой составляет 55 %, качество выполненных заданий не соответствует установленным требованиям, качество их выполнения оценено числом баллов ниже 61, что соответствует допороговому уровню.

#### Шкала оценки уровня освоения дисциплины

Качественная оценка может быть выражена: в процентном отношении качества усвоения дисциплины, которая соответствует баллам, и переводится в уровневую шкалу и оценки «отлично» / 5, «хорошо» / 4, «удовлетворительно» / 3, «неудовлетворительно» / 2, «зачтено», «не зачтено». Преподаватель ведет письменный учет текущей успеваемости студента в соответствии с технологической картой по дисциплине.

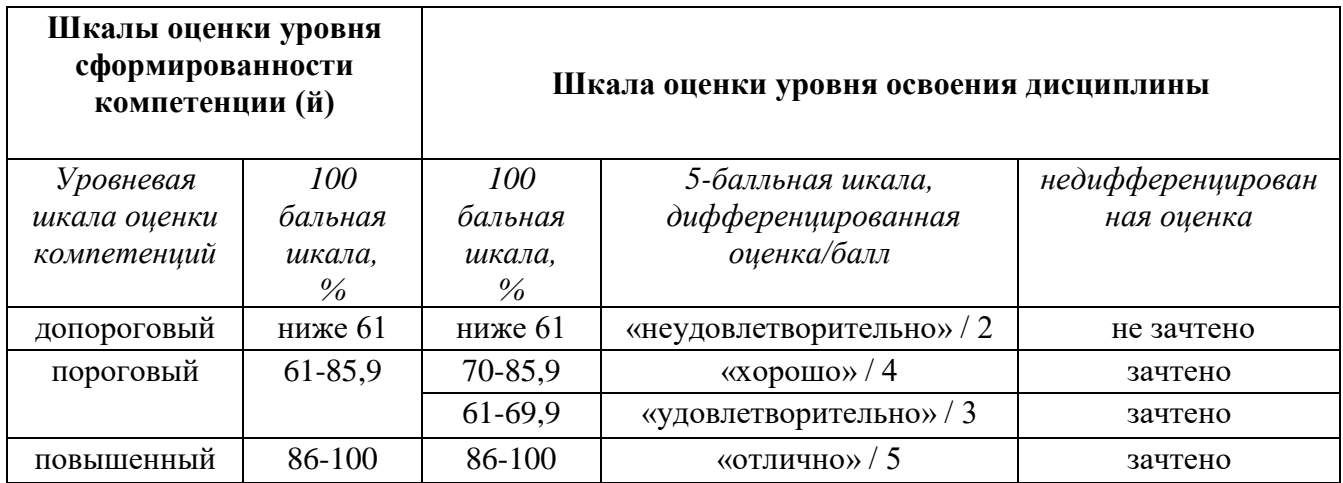

# **8. Учебно-методическое и информационное обеспечение дисциплины**

# **8.1. Перечень основной и дополнительной учебной литературы, необходимой для освоения дисциплины**

### *Нормативно-правовые акты*

1 Сборник государственных стандартов ЕСКД [Электронный ресурс] : ГОСТы 2.104-68, 2.301-68…2.307-68, 2.317-69. - М. : ИПК Издательство стандартов, 2004. - 160 с. - Режим доступа: http://www.standards.ru

### *Списки основной литературы*

2. Буланже, Г. В. Инженерная графика. Проецирование геометрических тел [Электронный ресурс] : учеб. пособие для вузов по направлениям подгот. 15.03.02 (151000) "Технол. машины и оборудование", 15.03.05 (151900) "Конструкт.-технол. обеспечение машиностроит. пр-в", 15.03.04 (220700) "Автоматизация технол. процессов и пр-в" / Г. В. Буланже, И. А. Гущин, В. А. Гончарова. - Изд. 3-е. - Документ Bookread2. - М. : Курс [и др.], 2015. - 185 с. - Режим доступа: http://znanium.com/bookread2.php?book=502162# 3. Дегтярев, В. М. Инженерная и компьютерная графика [Текст] : учеб. для вузов по техн. напрвлениям / В. М. Дегтярев, В. П. Затыльникова. - 5-е изд., стер. - М. : Академия, 2015. - 240 с.

4. Зеленый, П. В. Инженерная графика. Практикум по чертежам сборочных единиц [Электронный ресурс] : учеб. пособие для вузов по техн. специальностям / П. В. Зеленый, Е. И. Белякова, О. Н. Кучура ; под ред. П. В. Зеленого. - Документ Bookread2. - Минск [и др.] : Новое знание [и др.], 2018. - 127 с. - Режим доступа:

http://znanium.com/bookread2.php?book=939332

5. Инженерная графика [Электронный ресурс] : учебник / Н. П. Сорокин [и др.] ; под ред. Н. П. Сорокина. - Изд. 6-е, стер. - Документ HTML. - СПб. [и др.] : Лань, 2016. - 392 с. - Режим доступа: https://e.lanbook.com/reader/book/74681/#1.

6. Куликов, В. П. Инженерная графика [Электронный ресурс] : учеб. для студентов сред. проф. образования / В. П. Куликов, А. В. Кузин. - 5-е изд. - Документ Bookread2. - М. : ФОРУМ [и др.], 2016. - 366 с. : ил. - Режим доступа:

http://znanium.com/bookread2.php?book=553114.

7. Немцова, Т. И. Практикум по информатике. Компьютерная графика и web-дизайн [Электронный ресурс] : учеб. пособие для сред. проф. образования / Т. И. Немцова, О. В. Назаровапод ред. Л. Г. Гагариной. - Документ Bookread2. - М. : ФОРУМ [и др.], 2017. - 287 с. - Режим доступа: http://znanium.com/bookread2.php?book=899497.

# *Списки дополнительной литературы*

8. Аверин, В. Н. Компьютерная инженерная графика [Текст] : учеб. пособие для сред. проф. образования / В. Н. Аверин. - 6-е изд., стереотип. - М. : Академия, 2014. - 224 с. : ил. 9. Вышнепольский, И. С. Черчение [Электронный ресурс] : учеб. для сред. проф. образования по техн. специальностям / И. С. Вышнепольский, В. И. Вышнепольский. - 3-е изд., испр. - Документ Bookread2. - М. : ИНФРА-М, 2017. - 399 с. - Режим доступа: http://znanium.com/bookread2.php?book=770765.

10. Скобелева, И. Ю. Краткий справочник инженера-конструктора [Текст] / И. Ю. Скобелева, Ю. Н Вавилов, И. А. Ширшова. - Ростов н/Д. : Феникс, 2015. - 264 с. : табл., схем.

11. Чекмарев, А. А. Инженерная графика. Машиностроительное черчение [Электронный ресурс] : учеб. / А. А. Чекмарев. - М. : ИНФРА-М,2015. – Режим доступа: [http://znanium.com/bookread2.php?book=485226.](http://znanium.com/bookread2.php?book=485226)

### **8.2. Перечень ресурсов информационно-телекоммуникационной сети "Интернет" (далее - сеть "Интернет"), необходимых для освоения дисциплины**

# *Интернет-ресурсы*

1. ISO [Электронный ресурс]. – Режим доступа : [http://www.iso.org/.](http://www.iso.org/) – Загл. с экрана

2. BYTE/Россия [Электронный ресурс]. – Режим доступа: http://www.bytemag.ru. – Загл. с экрана.

3. SIXSIGMAONLINE.RU [Электронный ресурс]. – Режим доступа: http://sixsigmaonline.ru. – Загл. с экрана.

4. StatSoft Russia [Электронный ресурс]. – Режим доступа: http://www.statsoft.ru. – Загл. с экрана.

5. [ГостИнформ](http://gostinform.rusmarket.ru/) [Электронный ресурс]: Интернет-справочник ГОСТов, ОСТов, ТУ.– Режим доступа : [http://gostinform.rusmarket.ru/.](http://gostinform.rusmarket.ru/) – Загл. с экрана.

6. Федеральный центр информационно-образовательных ресурсов [Электронный ресурс]. – Режим доступа: http://fcior.edu.ru. – Загл. с экрана.

7. Электронная библиотечная система Поволжского государственного университета сервиса [Электронный ресурс]. – Режим доступа: [http://elib.tolgas.ru.](http://www.ecorussia.info/ru)/ - Загл. с экрана.

8. Электронно-библиотечная система Znanium.Com [Электронный ресурс]. – Режим оступа : [http://znanium.com/.](http://znanium.com/) – Загл. с экрана.

#### **9.Перечень информационных технологий, используемых при осуществлении образовательного процесса по дисциплине, включая перечень программного обеспечения и информационных справочных систем**

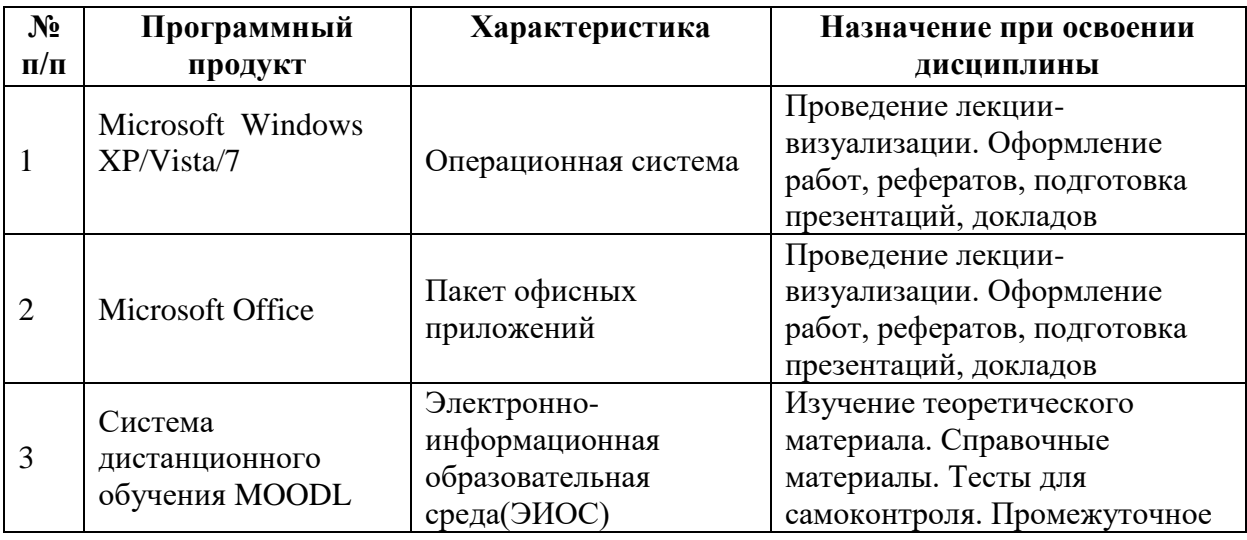

Краткая характеристика применяемого программного обеспечения

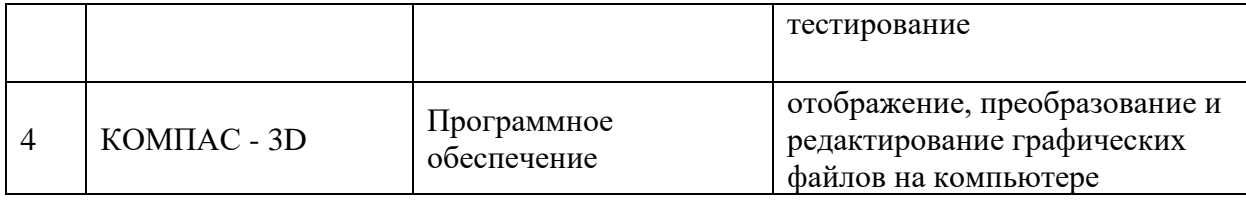

# **10. Описание материально-технической базы, необходимой для осуществления образовательного процесса по дисциплине**

Реализация программы дисциплины в соответствии с требованиями ФГОС СПО по специальности требует наличие учебного кабинета, укомплектованного специализированной мебелью, техническими средствами обучения и наглядными пособиями, служащими для представления учебной информации.

#### 11. Примерная технологическая карта дисциплины «Инженерная графика» Факультет СПО

#### Кафедра «Инновационные технологии»

преподаватель

, специальности 09.02.01 «Компьютерные системы и комплексы»

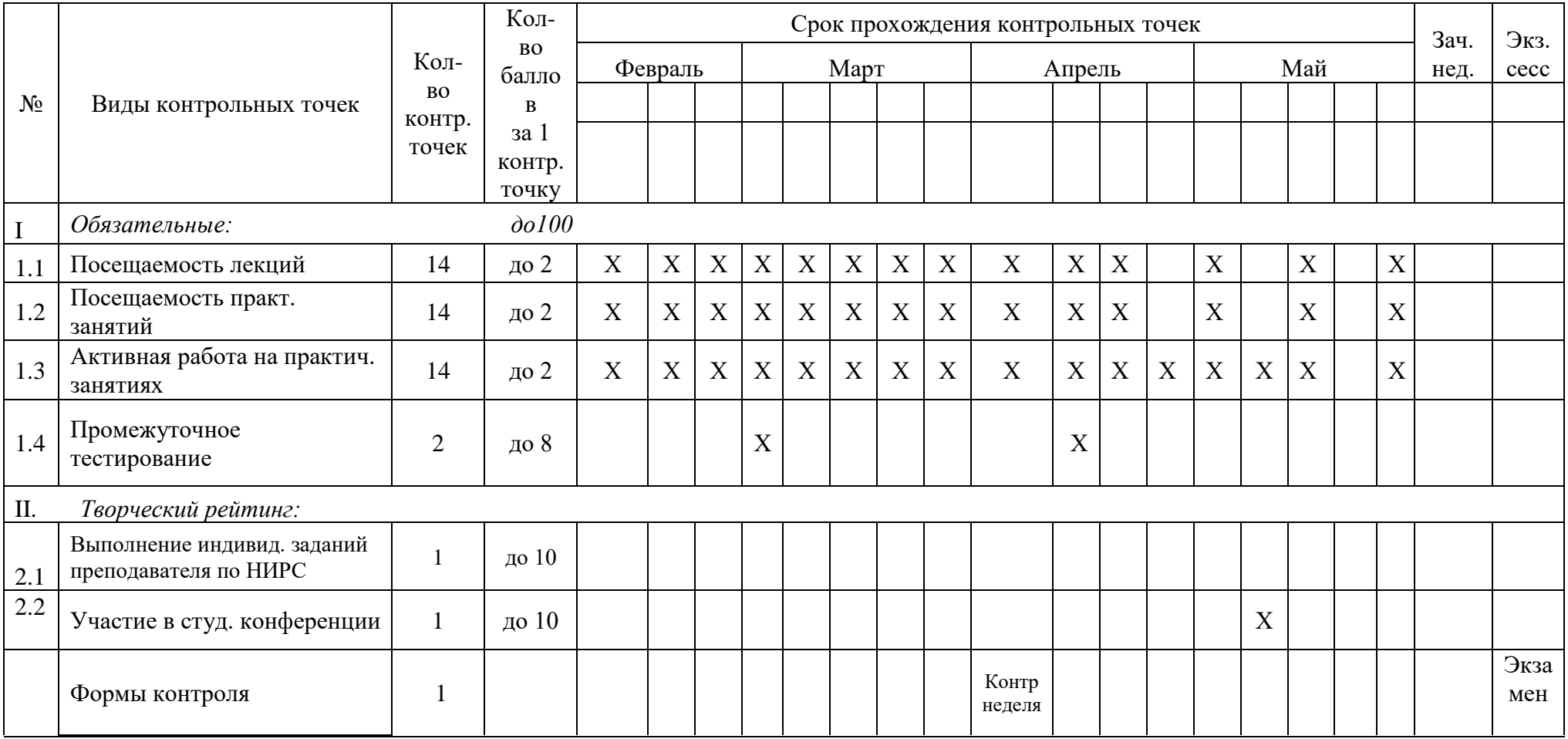

• при условии набора за все контрольные точки суммы баллов, равной оценке «хорошо» и «отлично», студент освобождается от экзамена;

• оценке «удовлетворительно» соответствует сумма баллов от 61 до 69,9; «хорошо» - от 70 до 85,9; «отлично» - от 86 до 100 баллов;

• для получения более высокой оценки студент может повышать количество баллов